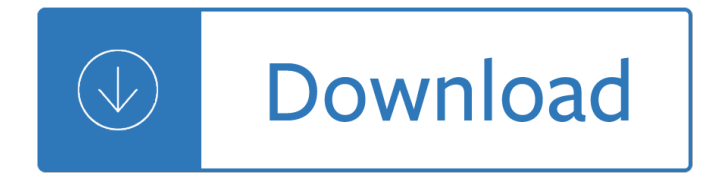

### **the command to look pdf**

William Mortensen The Command To Look - esotericart.net

### **William Mortensen The Command To Look - esotericart.net**

Welcome to /r/Occult! /r/Occult is a community centered around discussion of the occult, mysticism, esoterica, metaphysics, and other related topics, for those who ...

### **The Command To Look (PDF) - William Mortensen - reddit**

AT Commands Reference Guide GM862-QUAD, GM862-QUAD-PY, GE862-GPS, GE863 ... command combined with other parameters can be set up in the communications package or ...

### **AT Commands Reference Guide - SparkFun Electronics**

You can use the look command to search for all words beginning with a set of characters. ... view as pdf | print. Share this page: Suggested articles. 0 Comment(s ...

### **Linux look Command Tutorial for Beginners (with Examples)**

Below is a complete list of MS-DOS commands, ... The dir command also displays other important information like the ... A Complete List of CMD Commands for ...

### **Complete List of MS-DOS Commands - Lifewire**

Use the CLPrint tool to print or convert PDF files from the command line in only a few simple steps. Free trial version is available for ... Command Line Printing.

## **Command Line PDF Printing – CLPrint – Terminal Works**

A complete list of the over 280 Command ... Use Ctrl+F from a desktop browser for a quick way to find more information about a specific command or to look for ...

## **Command Prompt Commands: A Complete List (CMD Commands)**

Dog: Look Command For more information call 1.415.554.3030 or visit us online at sfspca.org Benefit You can use an eye-contact command to get and keep your dog  $\hat{\mathbf{a}} \in \mathbb{N}$ s ...

### **Dog: Look Command - San Francisco SPCA**

Reg Command WMIC Windows Command Line By Ed Skoudis ... Command Line FOR LoopsShow all TCP and UDP port usage and process ... Look for usage of port [port] ...

### **Windows Command Line Cheat Sheet - SANS**

How to Search for a Word or Phrase in a PDF Document. This wikiHow teaches you how to find a specific word or phrase in a PDF document using free Adobe Reader DC ...

### **3 Ways to Search for a Word or Phrase in a PDF Document**

Check out all the ways you can organize this fall with Commandâ,  $\epsilon$  Products in your home.

### Commandâ., ¢Brand

The Command to Look: A Formula for Picture Success, 1948, William Mortensen, ... 275 pages William

Mortensen Camera Craft Publishing Company, ...

### **The Command to Look: A Formula for Picture Success, 1948**

Mac keyboard shortcuts. By pressing certain key combinations, you can do things that normally need a mouse, ... Command-Y: Use Quick Look to preview the selected files.

## **Mac keyboard shortcuts - Apple Support**

Useful Stata Commands (for Stata versions 13, 14, ... Understanding the Table Command's Options ... Look under My Computer and open the disk drive Q:,

### **Useful Stata Commands (for Stata versions 13, 14, & 15**

After following these steps you will be presented with a window that look similar to Figure 1 below. Figure 1. Windows Command Prompt .

### **Introduction to the Windows Command Prompt**

How do I search a PDF file from command line? ... This might look something like this: ... pdf editors don't include command lines because they are graphical.

### **How do I search a PDF file from command line? - Ask Ubuntu**

Sign In/Sign Out Command The Amadeus system requires each user to sign-in and identify themselves so that the users sign-in code can be recorded in reservations.

### **The Complete Amadeus Manual - FlyingWay**

This tutorial gives you an opportunity to try basic MS-DOS commands. ... Because nul is not a valid MS-DOS command, ... The command prompt should now look like the ...

### **Learning MS-DOS Basics - A Tutorial**

CommandBook Commands. From EngineHub.org Wiki < CommandBook. Jump to: navigation, search. Contents. 1 Commands. 1.1 General; ... For the spawnmob command, ...

### **CommandBook/Commands - EngineHub.org Wiki**

I used to work on the Mac terminal before and I used: open file2open.pdf and the PDF file would be opened on preview or whatever my default viewer was. When I use it ...

### **command line - How to open a PDF file from terminal? - Ask**

Find out how which spoken commands you can use to control your Windows 10 PC with your voice using Windows Speech Recognition. ... for the next command ...

### **Windows Speech Recognition commands - Windows Help**

How to Use Find from the Windows Command Prompt. Martin Hendrikx Updated July 5, 2017, 5:41pm EDT. ... if your results look like the image below, you did it right.

### **How to Use Find from the Windows Command Prompt**

Ryerson University Digital Commons @ Ryerson Theses and dissertations 1-1-2010 The Command to Look: The Nudes of William Mortensen Heather Pridemore

### **The Command to Look: The Nudes of William Mortensen**

Page 6 of 13 Å© 2007 HOMEMICRO AutoCAD Command Shortcuts C CIRCLE Draw a circle DO DONUT Draw a solid donut shape DT TEXT Single line text

## **C AD 003 AutoCAD Command Shortcuts**

US EPA. United States ... How To Search for Words or Phrases in a PDF Document. On this page: ... When a PDF is opened in the Acrobat Reader (not in a browser) ...

## **How To Search for Words or Phrases in a PDF Document | U.S**

Microsoft DOS, MS-DOS, and Windows command line help and information with all available commands since the first release of MS-DOS, examples, and syntax.

## **MS-DOS help and commands - Computer Hope: MS-DOS**

This introduction to R is derived from an original set of notes ... forward and backward through a command ... the probability density function and the ...

## **An Introduction to R**

Linux Find Command is one of the most important and much used command in ... 35 Practical Examples of Linux Find Command. by Ravi ... premium books in PDF ...

### **35 Practical Examples of Linux Find Command - Tecmint**

Viewing PDFs and viewing preferences. Search. ... A PDF creator can set a PDF to ... Enables the Number Pages command for matching the position of the page in the PDF ...

### **Viewing PDFs and viewing preferences, Adobe Acrobat**

A command economy is a system where the government determines production, investment, prices and incomes.

### **Command Economy - Investopedia**

Windows Programming/Programming CMD. ... 10,...) one is able to write batch files that are interpreted by the Command Prompt ... Download as PDF;

### **Windows Programming/Programming CMD - Wikibooks, open**

How to immediately save Word files to PDF. Download Universal Document Converter and ... Command line tool ... The document will not be distorted and will look ...

## **Save Word as PDF - Universal Document Converter**

How to use Command Button to save active worksheet as PDF file in Excel? While working in Microsoft Excel, you may face the problem of saving active worksheet as PDF ...

### **How to use Command Button to save active worksheet as PDF**

How to Copy Files in Command Prompt. This wikiHow teaches you how to use ... in order to tell Command Prompt where to look for ... the PDF file prior to moving it ...

## **3 Ways to Copy Files in Windows Command Prompt - wikiHow**

[look command dog training Best Training Tips] , look command dog training Get better access for your dog Today!

# **# look command dog training PDF🔥Dog Training Tips**

You use a command button on an Access form to start an action or a set of actions. ... Use a command button to start an action or a series of actions.

### **Use a command button to start an action or a series of**

concept for command and control (C2) is an effort to envision the future operational environment accurately ... does not look to the past, with the possible exception

## **A Concept for Command and Control - The Johns Hopkins**

The command line isn't just for wise Linux beards. It's actually an awesome tool with almost limitless functionality. Here's a primer on how it works, and how ...

### **A Command Line Primer for Beginners - lifehacker.com**

Brien takes a look at what's new with Microsoft's next Command Prompt and explains why you should be excited. ... How To Use the New Windows 10 Command Prompt.

## **How To Use the New Windows 10 Command Prompt - Redmondmag.com**

Command Line Interface. In case you want to use command line programming to control the PDF Writer then you should look at the interface described in this section of ...

## **PDF Writer - Command Line Interface - bioPDF**

The complete command line to look for the file secret.doc appears like this: dir secret.doc /s /p. The /s option directs a search of all folders on the hard drive; ...

## **How to Search for Files from the DOS Command Prompt**

Linux And Unix Command To ... as PDF or images on a Linux ... on this,,,i dont know how or where to look,,terminal???/what the f is that,,how do you ...

## **Linux And Unix Command To View File - nixCraft**

Look up Elevator Inspections ... Tips on Using Adobe Acrobat Reader PDF ... Searching within a PDF document. You can use the "Find" command to find a complete word or ...

## **Tips on Using Adobe Acrobat Reader PDF documents**

Displaying 3D models in PDFs. Search. ... remove a cover to look inside, ... Or use the Manage Views command on the 3D toolbar Views menu to set a different view as ...

## **Displaying 3D models in PDFs, Adobe Acrobat**

COMMAND VERBS 2 Adapt Change to make ... If you are printing this from a pdf you will automatically see a printer friendly version. INTRODUCTION. ... To look at, the ...

## **Cambridge Techncials Command verbs - ocr.org.uk**

Primopdf command The PrimoPDF ... program that created the file and its Print command.look for primopdf. Please.PrimoPDF is a PDF converter that allows converting ...

Die zentralbauleitung der waffen ss und polizei auschwitz organisation verantwortlichkeiten - Larson precalculus 7th edition - Alice in zombieland movie - Powers of the psalms anna riva - Jillian michaels one week shred meal plan - Strength of materials gh ryder solution - My friend mr leakey 3rd reprint - Volvo 330 [excavator service manual - Giordano bruno and renais](/arema_manual_for_railway_engineering_free_download.pdf)[s](/die_zentralbauleitung_der_waffen_ss_und_polizei_auschwitz_organisation_verantwortlichkeiten.pdf)[ance science - Dirty god jesus in the trenches johnn](/evidence_based_technical_analysis_david_aronson.pdf)ie moore -

[Productdesignanddevelo](/larson_precalculus_7th_edition.pdf)[pmentulricheppingerfreeabo](/alice_in_zombieland_movie.pdf)[utproductdesignanddevelopment](/powers_of_the_psalms_anna_riva.pdf)[ulricheppingero - Th](/jillian_michaels_one_week_shred_meal_plan.pdf)e [munich national theatre](/jillian_michaels_one_week_shred_meal_plan.pdf) [from royal court theatre to the bavarian s](/strength_of_materials_gh_ryder_solution.pdf)[tate opera - The dragon who ne](/my_friend_mr_leakey_3rd_reprint.pdf)[ver sleeps](/volvo_330_excavator_service_manual.pdf) [verses for zen buddhist pra](/volvo_330_excavator_service_manual.pdf)[ctice verses for zen practice - Chicken soup](/giordano_bruno_and_renaissance_science.pdf) [for the soul living catholic faith 101](/dirty_god_jesus_in_the_trenches_johnnie_moore.pdf) [stories to](/dirty_god_jesus_in_the_trenches_johnnie_moore.pdf) offer hope deepen faith and sprea - Oilfield processing of petroleum natural gas - The [osseointegration book from calvarium to calcaneus - He is our song - Offshore an artists view of britains](/productdesignanddevelopmentulricheppingerfreeaboutproductdesignanddevelopmentulricheppingero.pdf) [islands - Earth pleiadian keys to the living library - Atkins physical chemistry](/the_munich_national_theatre_from_royal_court_theatre_to_the_bavarian_state_opera.pdf) [1](/chicken_soup_for_the_soul_living_catholic_faith_101_stories_to_offer_hope_deepen_faith_and_sprea.pdf)[0th edition solutions - Dr seus](/the_dragon_who_never_sleeps_verses_for_zen_buddhist_practice_verses_for_zen_practice.pdf)s [complete collection of books - Kumon answer book level e](/the_dragon_who_never_sleeps_verses_for_zen_buddhist_practice_verses_for_zen_practice.pdf) - Latin for all occasions - Psychoanalysis for [hypnosis hypnotherapy psychotherapy - Crisis](/chicken_soup_for_the_soul_living_catholic_faith_101_stories_to_offer_hope_deepen_faith_and_sprea.pdf) [communications what every executive needs](/oilfield_processing_of_petroleum_natural_gas.pdf) [to k](/the_osseointegration_book_from_calvarium_to_calcaneus.pdf)now - Basics [design print and finish - Physical therapy clinical han](/the_osseointegration_book_from_calvarium_to_calcaneus.pdf)[dbook for ptas -](/he_is_our_song.pdf) [A list of things that didn t kill me - L](/offshore_an_artists_view_of_britains_islands.pdf)[unar](/dr_seuss_complete_collection_of_books.pdf) [base han](/offshore_an_artists_view_of_britains_islands.pdf)[dbook an introduction to lunar base desig](/earth_pleiadian_keys_to_the_living_library.pdf)[n development and operations - Flow measureme](/atkins_physical_chemistry_10th_edition_solutions.pdf)nt [handbook industrial designs o](/dr_seuss_complete_collection_of_books.pdf)[perating principles performanc](/kumon_answer_book_level_e.pdf)[e and applications - On](/latin_for_all_occasions.pdf) [the compatibility of](/psychoanalysis_for_hypnosis_hypnotherapy_psychotherapy.pdf) [flexible instruments 1st edition - Special](/psychoanalysis_for_hypnosis_hypnotherapy_psychotherapy.pdf) [edition using oracle 11i - Real inner secrets of psychology 192](/crisis_communications_what_every_executive_needs_to_know.pdf)[4 -](/basics_design_print_and_finish.pdf)  [Ontology in heidegger a](/basics_design_print_and_finish.pdf)[nd deleuze a comparative analysis - Calculu](/physical_therapy_clinical_handbook_for_ptas.pdf)[s](/lunar_base_handbook_an_introduction_to_lunar_base_design_development_and_operations.pdf) [by strauss bradley smith 3rd edit](/a_list_of_things_that_didn_t_kill_me.pdf)[ion -](/lunar_base_handbook_an_introduction_to_lunar_base_design_development_and_operations.pdf)